## EEDIN **Y3 Computing - Coding**

#### **Using Flowcharts**

Using a flowchart to design a computer program is helpful as you can see it in its simplest form as inputs and outputs. You can see where the program is going which will prevent mistakes when creating the code

#### **Repeat Commands**

Using the repeat command will make a block of commands run for a set number of timers or forever. These saves rewriting the code many times.

### **Timer Commands**

A 'timer after' means after a certain amount of seconds, the action will occur. 'Timer every' means that the action will re-occur every certain amount of seconds on a loop

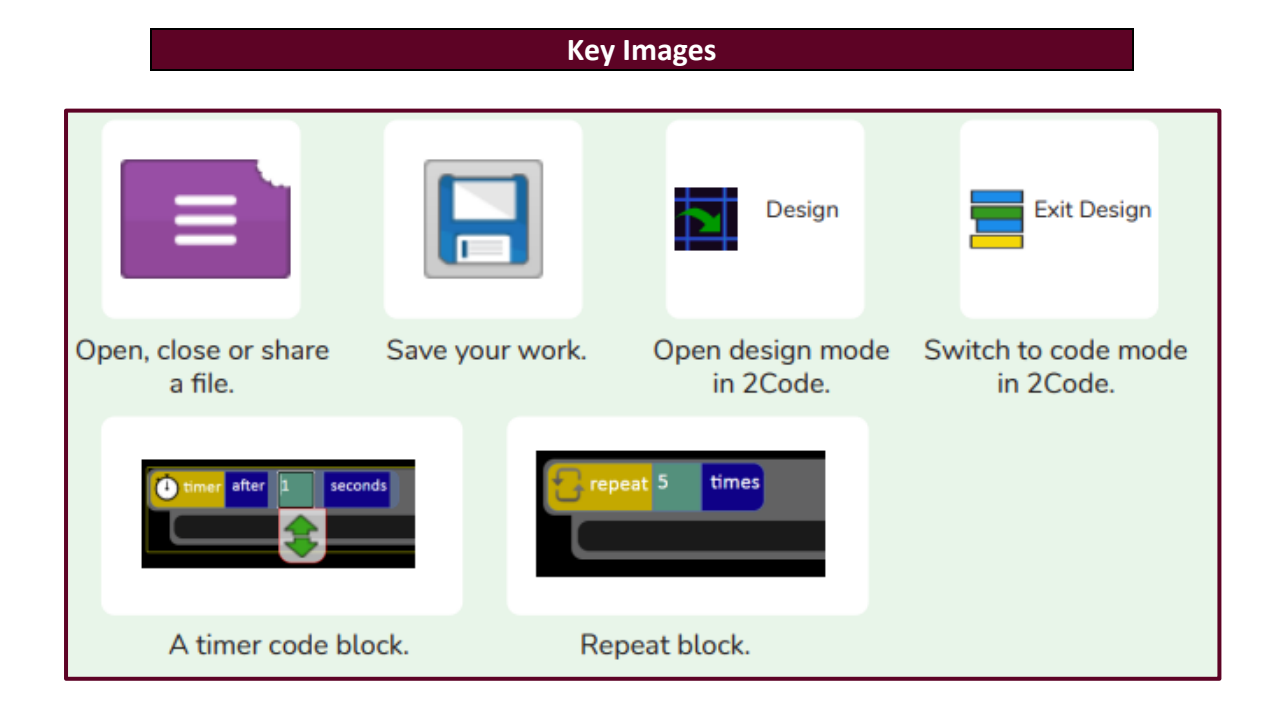

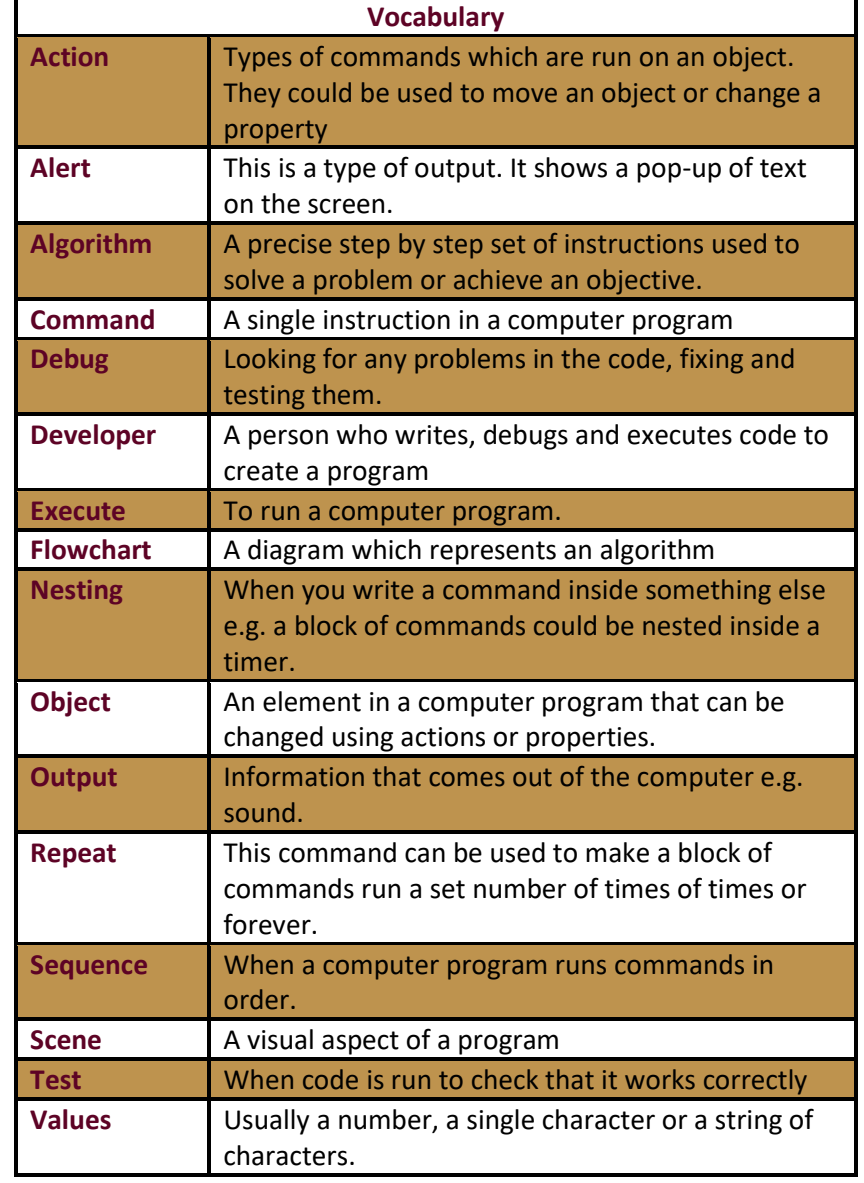

# **What Made Britain Great**